# **UCENTURITE CELE CELE**

ปีที่ 2 สมัยที่ 1

ปีคบัทลัง สีงหาคม 2542

# ถ้อยแถลง

ข่าวมหาวิทยาลัยแม่ฟ้าหลวง ฉบับนี้ เป็นอุหันแรก รายปักษ์ที่ 2 ประจำเดือนส่งหาคม 2642 โดยมีวัตถุประสงค์ เพื่อการประชาสัมพันธ์ เผยแหร่ช่าวสาร และถึงกรรมของมหาวิทยาลัย และเพื่อเป็นการสร้างความสัมพันธ์ที่ดีกายในองค์กร

ดังนั้นทากอาจารย์หรือเจ้าหน้าที่ท่านใด มีข้อมูลข่าวสารที่น่าสนใจและผู้องการจะเผยแพร่ ให้บุคคลอื่นได้ทราบ หรือมีข้อเสนอแนะประการใด สามารถส่งหรือแจ้งมายังประชาสัมพันธ์ให้นะคะ

อย่าลืม ยุกนี้ เป็นยุคแห่งข้อมูลข่าวสารที่ไร้พรบแตน ที่จะข้านสหัสวรรษกันแล้ว ก็ต้อง ดิตตามข้อมูลบ้าวสารกับอย่างใกล้ขิดเสียหน่อย จะได้ไม่ตกข่าว เคี้ยวจะกลายเป็นคนผกยุด ไป เขยแล่เโคยเฉพาะช่าวดราวความเคลื่อนไหวของพวกเรากันเอง จะได้รู้ว่า ใคร ทำอะไร ถึงโหนกันแล้ว เวลาใครถาม สิ่งะได้ทำหน้าที่เจ้าเข้าแที่ดีได้ สนับสนุนเนียบายการท่องเที่ยว ของรัฐด้วยยังไงคะ(เกี่ยวกันไหมเนี่ย) แล้วเจอกันปักษ์หน้านะคะ พร้อมข้อมุลข่าวสารดีๆ... มีสาระเงินเคยค่ะ

สำหรับฉบับนี้ เนื้อหาประกอบค้วย

- ประวัติความเป็นมาของมหาวิทยาลัยแม่ฟ้าหลวง
- ข่าวจากถ้วนอาคารสถานที่
- แนะนำผู้บริหาร
- เกาะตดสถานการณ์
- และข่าวบริการ

## มหาวิทยาลัยแม่ฟ้าหลวง

#### 1. ความเป็นมา

ต่อบาทบวงมหาวิทยาลัยจึงได้เล่นอร่าง หระราชบัญญัติมหาวิทยาลัยแม่ฟ้านควงต่อ คณะรัฐมนตรีอีกครั้งหนึ่ง ตามมติกรรมการกลั่น กรองคณะรัฐมนตรีฝ่ายสังคมฯ เมื่อวันที่ 13 กุมภาพันธ์ 2540 ที่ได้มอบให้ทบวงมหาวิทยาลัย โดยไม่ยกฐานะ จัดหาที่ตั้งมหาวิทยาลัยใหม่ สถาบันราชภัฏเขียงรายเป็นมหาวิทยาลัยแม่ฟ้า หลวง และคณะรัฐมนตรีในคราวประชุมเมื่อวันที่ 18 กุมภาพันธ์ 2540 ได้มีมติให้ความเห็นขอบไน หลักการคามรำงพระราชบัญญัติ ที่ ทบวง มหาวิทยาลัยเสนอ พร้อมทั้งได้มีคำล้งแต่งตั้ง คณะกรรมการจัดตั้งมหาวิทยาลัยแม่ฟ้าหลวง และคณะกรรมการจัดตั้งมหาวิทยาลัยแม่ฟ้า หลวงได้แห่งตั้งคณะจนุกรรมการขึ้น 2 ซุด - คือ อนุกรรมการพัฒนาใครงสร้างด้านกายภาพ และ อนุกรรมการพัฒนาโครงสร้างทางวิชาการ เพื่อ

เตริยมการจัดตั้งมหาวิทยาลัยแม่ฟ้าหลวงต่อไป พระราชบัญญัติมหาวิทยาลัยแม่ฟ้า หลวง ได้ด้วยในการทางรัฐสภามาตามคำดับ จน ในที่สุดได้มีหระราชบัญญัติจัดตั้งมหาวิทยาลัย แม่ฟ้าหลวง ขึ้นเรียบร้อยใดยได้ลงประกาศในราช เมื่อวันที่ 25 กันยายน 2541 กิจจานุเบกษา ซึ่งถือว่ามหาวิทยาลัยแม่ฟ้าหลวงได้รับการ สถาปนาโดยสมบูรณ์ตั้งแต่บัดนั้น

รัฐบาลใต้ริเริ่มการจัดตั้งมหาวิทยาลัยขึ้นที่ จังหวัดเชียงราย เพื่อเป็นการเทิดพระเกียรติและ เพื่อเป็นการสืบตานพระราชปณิธานของสมเด็จพระ ศรีนศรินทราบรมราชชนนี ในการพัฒนาคณภาพ ชีริตของประชากรในภาคเหนือ โดยเฉพาะอย่างยิ่ง ของจังหวัดเชียงราย คณะรัฐมนตรีในคราวประชุม เมื่อวันที่ 5 มีนาคม 2539 ได้มีนติให้ความเห็น ขอบการจัดตั้งสถาบันอุดมศึกษาที่จังหวัดเขียงภาย โดยขาจจะยกฐานะลถาบันราชภัฏเชียงรายที่มีอยู่ แล้วขึ้นเป็นมหาวิทยาลัยก็ได้ โดยให้ทบวง มหาวิทยาลัยรับไปดำเนินการ พบรงมหาวิทยาลัย ใต้รับนโยบายรัฐบาลมาทำการศึกษาวิเคราะห์ ความเหมาะสมและกำหนดรูปแบบการดำเนินงาน ระบบบริหารและระบบกิชาการ แล้วโด้เสนอร่างพระ ราชบัญญัติภายใต้กระบแนวคิดที่จะยกฐานะ ลถาบันราชกัฏเชียงรายขึ้นเป็นมหาริทยาลัยแม่ฟ้า หลวงเสนอต่อคณะรัฐมนตรี และคณะรัฐมนตรีใน การประชุมเมื่อวันที่ 20 สิงหาคม 2539 ใต้มีมติ อนุมัติในหลักการตามร่างพระราชบัญญัติดังกล่าว และให้เลนอคณะกรรมการกฤษฎีกาพิจารณาตรวจ ต่อมาได้มีการยุบลภาผู้แทนราษฎรทำให้ร่าง  $274$ หระราชบัญญัติมหาวิทยาลัยแม่ฟ้าหลวงเป็นอันตก ไปตามกระบวนภายทางรัฐสภา

3 önnuleraan

การรัดตั้งสหาวิทยาลัยแม่ฟ้าหลวงที่ จังหวัดเกียรตาย มีวัดปุ่มจะสงค์ดังต่อไปน้

3.1 เป็นมหาวิทยาลัยที่มุ่งพัฒนา วิชาการและวิชาชีพขั้นชูง ที่สอดคล้องสนองตอบ ต่อแนวทางการพัฒนาภาคเหนือและอนุภูมิภาค ลุ่มแม่น้ำโขงของรัฐบาล

3.2 ผลิตและพัฒนาบุคลากรให้มี มาตรฐานที่ลอดคล้องกับความต้องการในการ ทัฒนาเศรษฐกิจและสังคมของประเทศ ใดย เฉพาะอย่างยิ่งในภาคเหนือคอมบน

3.3 คำเนินการจัดการลึกษา ค้นคร้า วิจัยและพัฒนาองค์ความรู้ใหม่ ให้ตามารถนำไป ใช้ในการพัฒนาการผลิตบัณฑิตให้มีคุณภาพ และประสิทธิภาพ เพื่อให้ประเทศชาติตามารถ แข่งขันในระดับนานาชาติ

3.4 ให้บริการทางวิชาการแก่หน่วยงาน ต่าง ๆ ทั้งอาครัฐและภาคเลกขน ในด้านการให้ คำปรึกษาแนะนำ การวิจัยและพัฒนา การ ทดสอบ การสำรวจ รวมทั้งการฝึกอบรมและ พัฒนาเพื่อประโยชน์ ในการพัฒนาท้องกิน ประเทศชาติและภูมิภาค อนุรักษ์และสิ้นศิลป วัฒนบรรมขันเป็นจารีตประเทณี เพื่อให้ มหาวิทยาลัยเป็นศูนย์รามของชุมชน และเป็น แบบอย่างที่ดีของสังคมในอนาคต

แนวคิดในการจัดตั้งมหาวิทยาลัยแม่ฟัก  $\overline{2}$ . **VERN** 

วิตย์ที่สมบดีจากว่ากันครินทราปรมจาก านนิมพระภาพในโรงเอ่นแปงแเท้วะ "ปลูกป่า หร้างคน" เพื่ออนุรักษ์และฟื้นฟูสภาพธรรมชาติ และสิ่งแวดด้อม ตลบดจนพัฒนาคุณกาพชีวิต ของประชาชนผู้ด้อยโอกาศ รวมทั้งการรำคงไว้ซึ่ง ประเพณิและศิลปวัฒนธรรมที่ดีงามของชาติพันธุ์ ต่าง ๆ ในภาคเหนือและภูมิภาคลุ่มแม่น้ำโขงตอน บน จึงเห็นตมควรจัดตั้งมหาวิทยาลัยแม่ฟ้าหลวง ขึ้นในจังหวัดเชียงรายเป็นมหาวิทยาลัยของรัฐ เพื่อเป็นอนุสรณ์สถานแห่งความจงรับกับดีของ ปวงรนชาวไทย ที่มีต่อสมเด็จพระศรี-นครินทราบ รมราชชนปี และให้สถาบันนี้เป็นแหล่งที่จะสืบ สานหระราชปณิ ธานของพระองค์ ต่อไป โดยมหาวิทยาลัยแห่งนี้จะด้าเนินการด้านการ เรียน การสอน การวิจัย การให้การศึกษาทาง ด้านวิชาการและวิชาชีพชั้นดุง คารบริการ วิชาการแก่ดังคม และการหนูบำรุงศิลป วัฒนบรม โดยให้มีการบริหารที่มีชิตระ มีความ คล่องตัว แตะไม่อยู่ในระบบราชการ จึงจำเป็น ด้ ขงตราพระราชบัญญัติ มหาวิทยาลัยแม่ฟ้า หลวง พ.ศ. 2541

ที่นี่คอยแง่ม.( จ้า ) อยากรู้มั้ยเล่งเ?ว่าปักราที่ผ่านไป มีอะไรเกิดขึ้นที่ คยยนง่ม

กส่วนอาคารสถาน

ณ วันนี้ .. คงไม่มีใครในมหา'ลัยของเกา ที่ไม่รู้จัก หรือไม่คุ้นกับชื่อ "ดอยแง่ม"

ดลยแง่มวันนี้กำลังตุเดือดเลือดพล่าน เพราะกำลังใช้เบ็นสมรภูมิของงานก่อสร้างที่ บ้าสังเร่งวันเร่งดื่น โดยคาดว่าบารก่อสร้างจะ แล้วเสร็จสมบูรณ์สมคังฝันและจินตนาการภาย ใน 4 ปี... ดีใจกันไหมเอ่ย?

แล้วเคียนคลากมนี้ 2542 นี้ละ...ดลยแง่ มจะมีอะไรให้ดูขม?

เอคยจ้ะ...เป็นที่แน่นอนแล้วว่า งานก่อ สร้างกลุ่มอาคารเรียนขั้วคราวจำนวน 12 หลัง ซึ่งจะใช้เป็นที่ทำการของมหาวิทยาลัยฯ ในระยะ เริ่มต้นไม่เกิน 3 ปี จะสร้างเสร็จและเปิดใช้ จาคารใส้

คงต้องได้ บ้าย บาย แล้วล่ะจ๊ะ ลำหรับ โรงเรียนเทศบาล 6 บ้านหลังแรก ที่ให้ความลุข ความสะดวกสบายแก่พวกเรามานานกว่า 4 เดือน( ยืนยันได้ว่าอบจุ่นมากกกค่ะ เดินจะชน กันวันละ 10 หน ) ลาแล้วไม่สาสับ แต่เป็นการ ลาไปสู่บ้านหลังที่ 2 บนที่ดินของมหา'ลัยเราเอง ( แต่ซังไม่ไข่บ้านหลังสุดท้ายนะ...ยังมีบ้านหลัง  $\vec{v}$  3  $\vec{e}$ n $\vec{q}$ z)

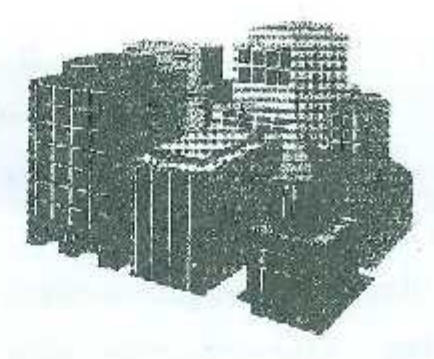

ก่อนจะไปอย่จริง เรามาทำความรู้จักกับ บ้านหลังที่ 2 กันหน่อยดีใหม... บ้านหลังที่ 2 เป็นกลุ่มขาคารชั่วคราว 12 หลัง โดยอาการ <u>ทั้ง 12 หลัง เป็นอาคารที่มีขนาดเท่ากัน คือ กว้าง</u> <u>10 เมตรและยาฯ 30 เมตร พื้นที่อาคารหลังละ</u> <u>300 คารางเมตร ตั้งชยู่บนเมินงากขากอธิการบดี</u> <u>ริ้งเป็นอาคารที่อยู่</u>บนสุดลงสู่เปื้องล่าง <u>โดยมีทาง</u> <u>เดินเชื่อมหลังตาดลมจากอาคารหลังแรก จนถึง</u> หลังที่ 12 ที่งอยู่ต่ำกว่าถึง 10 เมตร เดินไปศาม ทางเชื่อมมองผ่านตึกลอกไป จะเห็นทัศนียภาพ ที่งดงามยิ่ง ประกอบไปด้วย ภูเขา เมฆหมอก ปอน้ำอันกว้างใหญ่ ลีเขียวของต้นไม้ ยามเย็นจะ มองเห็นพระอาทิตย์ขัดดง ค่อยๆ ดับขอบฟ้า โร แมนติดเกินบรรยาย บอกได้ว่าสามาพบเห็นด้วย ตาตัวเองได้เมื่อมาอยู่ที่นี่จ๊ะ

แล้วอย่าลืมนะ 21 กันยายน นี้ ขอ เขิญไปร่วมงามขลขงตรบรอบ ିଆ ของมหาวิทยาลัยแม่ฟ้าหลวง ร่วมวันแห่ง ประวัติศาลตร์ ในพิธีเปิดใช้กลุ่มอาคารรั่วคราว 12 หลัง และเริ่มชุดดินปฐมฤกษ์ของการก่อสร้าง บ้านหลังที่ 3 ( ชาคารถาวรแล้วนะ) ของ พ. ว. ก  $91941$   $9131$   $913...$ ที่ปีดอยแง่ม

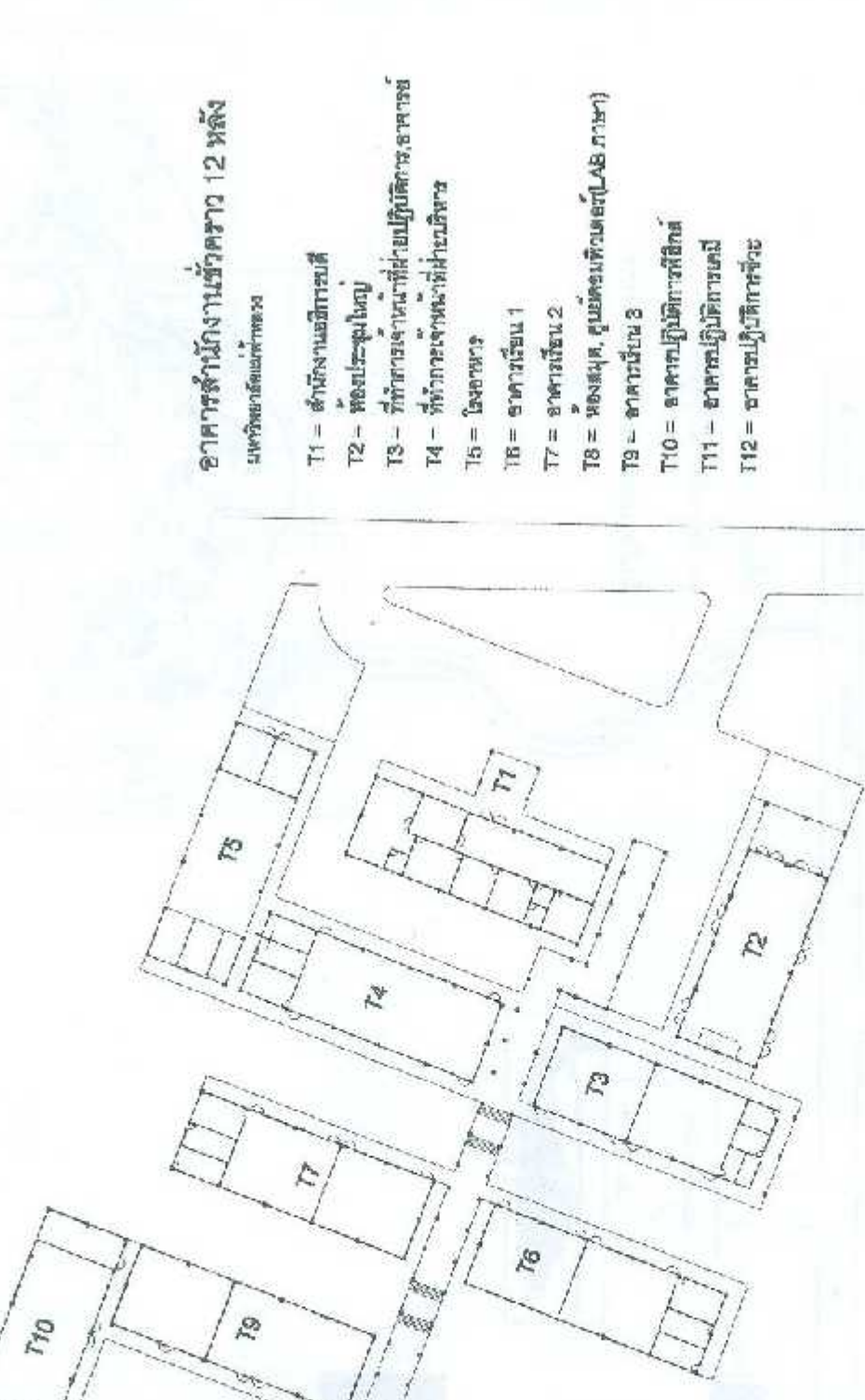

raad<br>paad

 $\tilde{r}_7$ 

 $\tilde{c}$ 

 $\mathcal{E}$ 

 $\mathcal{S}$ 

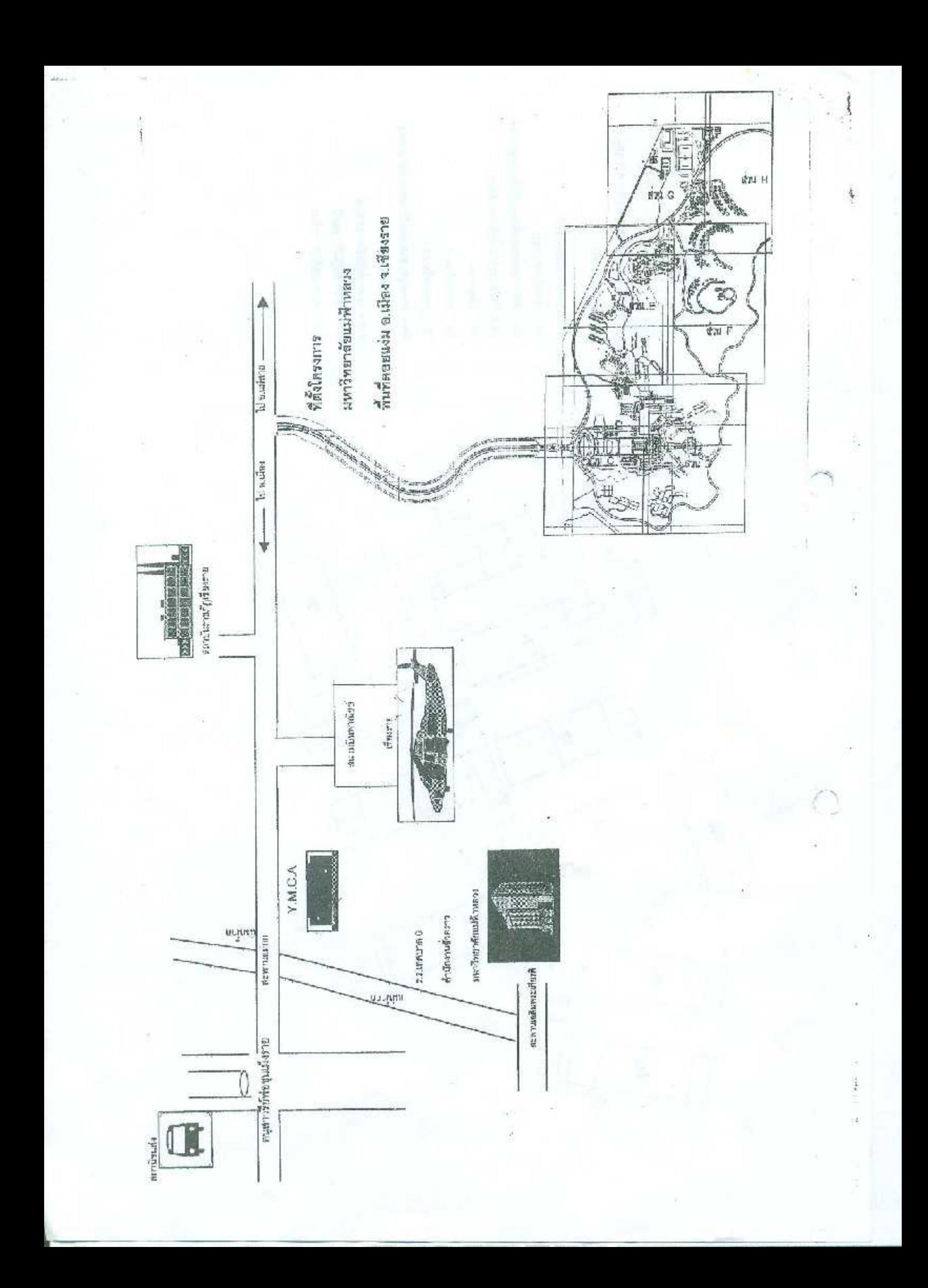

#### แนะนำผู้บริหาร

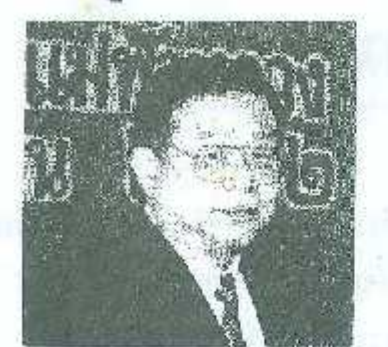

รคงศาสตราจารย์ ดร วันทัย ศิริชนะ รักษาการจธิการบดีมหาวิทยาลัยแม่ฟ้าหลวง ปลัดทบวงมหาวิทยาลัย

ประวัติโดยต่อ

เกิด เมื่อวันที่ 24 ธันวาคม พ.ศ 2488 ที่ จ.นครนายา การศึกษาสูงสุด: ครุลาสตะดุษฎีบัณฑิต(ชุดมติกษา) จาก จุฬาสงกรณ์มหาวิทยาลัย(2536) โอวาทแก่นักศึกนามหาวิทยาลัยแม่ฟ้าหลวง:

"นักศึกษารุ่นแภกต้องเป็นรุ่นหักล้างถางพง...นักศึกษาทุกคนต้องขยัน ตั้งใจอย่างจริงจัง ให้ลำเร็จการ คึกษา ให้สมความตั้งใจทุกอย่าง: การศึกษาที่ทำให้เกิดความเป็นมนุษย์ คือเป็นคนที่สำนึกต่อสังคม บ้านมือง และเป็นคนดี "

#### เกาะติดสถานการณ์

\* ด้าหรับความเคลื่อนใหวในเด็ดนสิงหา..เดือนที่ห้าฉ้าฝน \* เว็บจากดันเดือนที่ผ่านมา อ.คร.ศรัฒย์ ได้มี โอกาลเดินทางไปชมปรากฏการณ์ สุริยศราล เกือประเทศโรมาเนีย งดงามตระการตาเพียงใด ดอบถามได้ แกมขังมีข้อมูล แดะรูปภาพมาฝาก - ติดตามชมได้ที่บอร์ดประชาตัมพันธ์ - ช่วนต้านวิชาการเข้มขันร้องยกให้ ุอร์ยุทธนา ที่เดินสายบรรยายไห้ความรู้: ที่ผานมาไม่นานนี้: คือ 20 สิงหา ที่ ร.ร.ดำรงราษฎร์สงเคราะห์จ.เชียงภาย: ||ฟูเรื่อง"การดอนเบบโครงงาน และ 22 สิงหา ที่ มศว.ประสานมิตร กรุงเทพฯ เรื่อง\*ประสบการณ์เกื่อวกับการ เนียมรู้ โดยาศาลตร์และคณิตศาลตร์ของเด็กไทย" \* 12 สิงหา มหาราชินี ทางมหาวิทยาลัยๆ - ใต้ไปร่วมในพิส<sup>ธิรร</sup> ใช้ต้มพิชะเกียรวิและถวายพระพร ที่ ร.ร.สามัคคีวิทยาคม จ.เซียงราย ถัดมาวันที่ 22-23 คุณลลิตา และคุณบัทมา 3 ∰ลี้ตั้นทางไปเข้าร่วมพิธีมอบทุนการศึกษาสำนักงานลดากกีนแบ่งรัฐบาล ที่กรุงเทพ \* 21 สิงหา มีคณะกรรมการ์ **ดีราค**ภารจ้างก่อสร้างที่ทำการชั่วคราว จากทบวงมหาวิทยาลัย มาตรวจงานที่ดอยแง่ม โดยมือ ม**ณฑล และอาชีพั** ให้กามชี้นี้รับและนำครรจงาน \* 26 ลิงหา อ.ตรุณีและอ.มัชฌิมา -ได้จัดเตรียมอุปกรณ์กีฬาเพื่อใช้ในโค้ชีพิตธุ์ไ ที่พิดตั้นดีก็ษัวและบุคลากร ครั้งที่ 1 ที่จะจัดขึ้นในช่วงก<u>สวังเดือ</u>นกันยา "ข่าวน่าบินดี ม.แม่**ฟ้าหลวง ได้รับเลื่อม**ให้ ปันภัณิใช้พะสำนงาน"การประกวดโครงงานวิทยาศาลตร์สังห์รับนักวิทยาศาลตร์รุนเยาว์ ของภาคเหนืดโดยโต**้รู้ใ**ช้ตั้ง เชิงในคั้งในต่าเคือน ก.ค.และตัดสินธรบดุดท้าย ก.พ.43 <sup>369</sup>

## พนักงานมหาวิทยาลัยแม่ฟ้าหลวง

ตามที่มหาวิทยาลัยแม่ฟ้าหลวงใด้ประกาศรับสมัครบุคคลเพื่อทัลเลือกและบรรจุแต่งตั้ง เป็นพนักงานสายปฏิบัติการวิชาชีพและบริหารทั่วไป และปีครับสมัครไปแล้วเมื่อวันที่ 13 สิงหาคม 2542 ที่ผ่านมานั้น - บัดนี้ ส่วนงานการเจ้าหน้าที่ใค้รวบรวมรายชื่อผู้มาสมัครและมี คุณสมบัติดามที่ประกาศใปแล้วงานวน 1,025 คน จำแนกตามส่วนงาน/ตำแหน่งตัวนี้

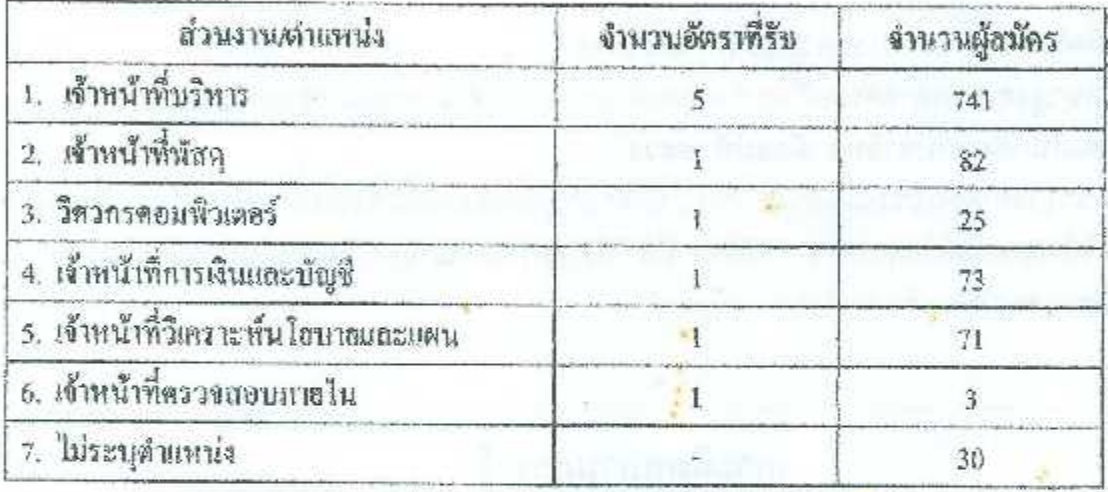

มหาวิทยาลัยแม่ฟ้าหลวงได้กำหนดให้ทำการสอบข้อเขียนเพื่อดัดเลือกในวันเสาร์ที่ 28 กิจหาคม 2542 ระหว่างเวลา 09.00 - 14.30 น. ณ โรงเรียนพณิชยการเชียงราย กนนสนาม บิน ด้านถเวียง อำเภอเมือง จังหวัดเชียงราย โดยมีวิชาสตบดังนี้

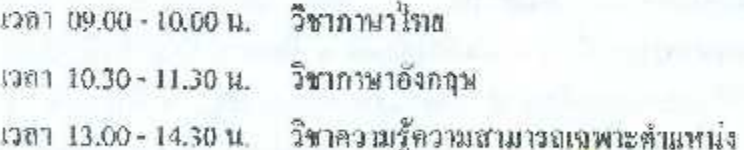

### welcome